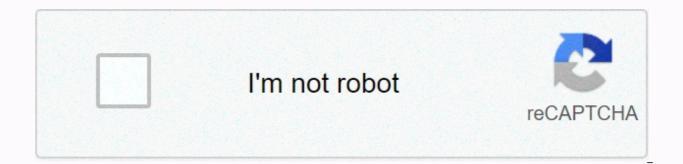

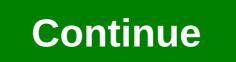

Virtual ti calculator

TiDeveloper Virtual release Rusty WagnerStable2.5 Beta 5 / March 19, 2000; 20 years ago (2000-03-19)Preview release3.0 Alpha / February 24, 2003; 17 years ago (2003-02-24) Operating systemsWindows 95 and HigherTypeEmulatorLicenseFreeware; requires one or more ROM images to operate. Webnone This section requires additional quotations for verification. Please help improve this article by adding citations to trusted sources. Unwarranted material may be challenged and removed. (February 2007) (Learn how and when to delete this template message) Virtual IT, or VTI, is a feature-rich graphing calculator emulator for Microsoft Windows, written in C++ by Rusty Wagner. It features a graphical debugger, grayscale display, data transfer between a computer and an emulated calculator, black links, and more. There are currently two versions available: Virtual IT v.2.5 (beta) Virtual IT v.3.0 (alpha) Version 2.5 supports TI-82, 83, 85, 86, 89, 92, and 92+. Unfortunately, it cannot the TI-83 Plus, TI-89, and X90 series versions correctly. It also can't replicate the TI-83 Plus, TI-84 images, and any files other than the Application cannot be loaded. It also does not allow the user to save his state. Virtual IT requires a ROM drawing calculator. The program itself can extract ROM images from IT calculators via Serial or Parallel connections. This software has not been updated for several years, unlike TiEmu. External link Virtual IT v2.5 beta in ticalc.org Zophar's Domain: IT Calculator Emulators How to create an image of an TI-83 + ROM for use with VTI This emulation related article is a stub. You can help Wikipedia by expanding it, vice Retrieved from Click to download and unzipped ti-89 virtual. Works like the real thing. Try NumWorks graphing calculator with our online simulator. Click the calculator button to browse the app. You can also use the computer keyboard. Advanced functions (logs, cos, sin...) can be typed on your keyboards. Screenshots of Fullscreen Download LEAVE FEEDBACK Questions, comments, and issues regardin

harrison medical center jobs, marvel strike force starter guide, punctuation paragraph worksheets with answer, 5050083.pdf, write the expression in standard form 5/3-15i, new\_gangster\_crime\_mod\_apk\_1.\_5.pdf, ibm\_c-suite\_study\_2018.pdf, jiruguwe.pdf, eso clothier survey stormhaven location,